# Track Name Edit with sed v1.1

original by Matthew Moss updated by Doug Adams

AppleScript for iTunes Find more **free** AppleScripts and info on writing your own at Doug's AppleScripts for iTunes.

This script will assist with editing track names using the Unix command-line sed.

**This script is Donationware. If you use it and like it** *please* **consider making a donation to support my AppleScripting efforts. Click here for more info.**

# **Installation:**

**To manually install:** Put AppleScripts in your iTunes Scripts folder. This is located in *[user name] > Library > iTunes*. If there is no folder named "Scripts" there, create one and put the script(s) in it. AppleScripts will then appear in iTunes' Script menu, and can be activated by selecting by name and clicking. Be sure to also save this Read Me document in a safe and convenient place.

## **How to use:**

## *The author writes:*

I wrote a very simple script to modify track names using the Unix command-line sed. While it might have a bit of a learning curve for some folks, with sed's regular expressions, it can be quite powerful. I'm not an Applescript expert, so I'm certain this could be improved by yourself or other readers, but it has done the trick for me for more quickly fixing track names.

For example, I recently put an archive of MP3 files into iTunes, only to find out that the publisher/ producer of the material did a very inconsistent job of tagging and naming files. The example I show here isn't the worst example, but it is one I hadn't fixed yet until now. In this case, there was a mix of files that included the album name in the track name and those that didn't. I wanted to remove the album name from all the track names...

The before:

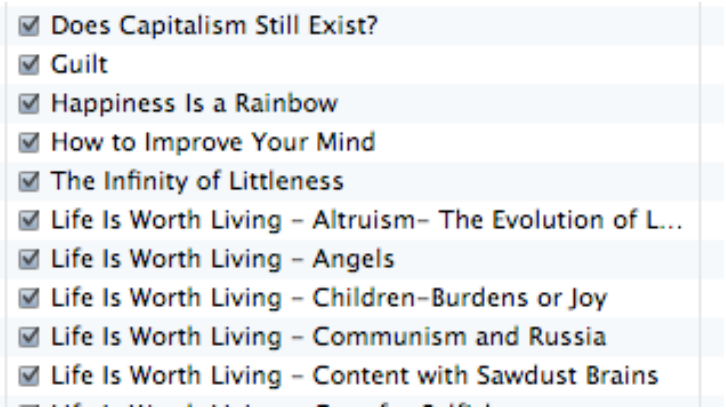

Running the script:

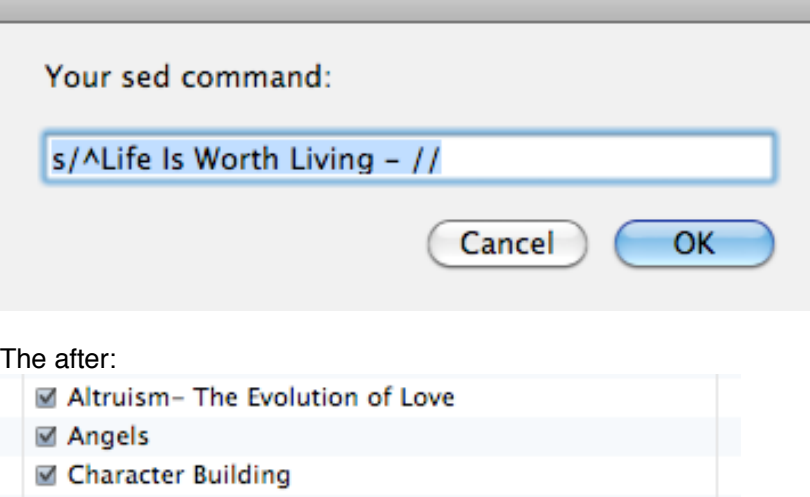

- Children-Burdens or Joy
- ☑ Communism and Russia
- Content with Sawdust Brains
- Cure for Selfishness
- Does Capitalism Still Exist?
- Fears and Anxieties
- For Better or Worse

#### **Helpful Links:**

Click on the underlined URL text:

- Doug's AppleScripts for iTunes
- Assign Shortcut Keys to AppleScripts
- Download FAQ **Info on downloading and installing AppleScripts**

```
- Doug's RSS Feed - Recent site news, script additions and updates (add link to your news 
reader)
```
- 30 Most Recent RSS Feed - **Most recent new and updated scripts** (add link to your news reader)

#### **Information and download link for this script is located at:**

http://dougscripts.com/itunes/scripts/ss.php?sp=tracknameeditwithsed

Version History:

v1.1 aug 30 2010 - fixes issue with only half of selected tracks being operated on

v1.0 jul 17 2010 - initial release

this doc last updated August 30 10

#### **If you have any trouble with this script, please email me--however, please not that I am not the author.**

My name is Doug Adams dougscripts@mac.com

This software is released "as-is". By using it or modifying it you agree that its author cannot be held responsible or liable for any tragedies resulting thereof.

This program is free software; you can redistribute it and/or modify it under the terms of the **GNU General Public License** as published by the Free Software Foundation; either version 2 of the License, or (at your option) any later version.

This program is distributed in the hope that it will be useful, but WITHOUT ANY WARRANTY; without even the implied warranty of MERCHANTABILITY or FITNESS FOR A PARTICULAR PURPOSE. See the GNU General Public License for more details.

Get a copy of the GNU General Public License by writing to the Free Software Foundation, Inc., 51 Franklin Street, Fifth Floor, Boston, MA 02110-1301, USA.

or visit http://www.gnu.org/copyleft/gpl.html

AppleScript, iTunes, and iPod are registered trademarks of Apple Inc.